## Training on measures to prevent the unauthorized use of research expenses e-Learning QuickGuide

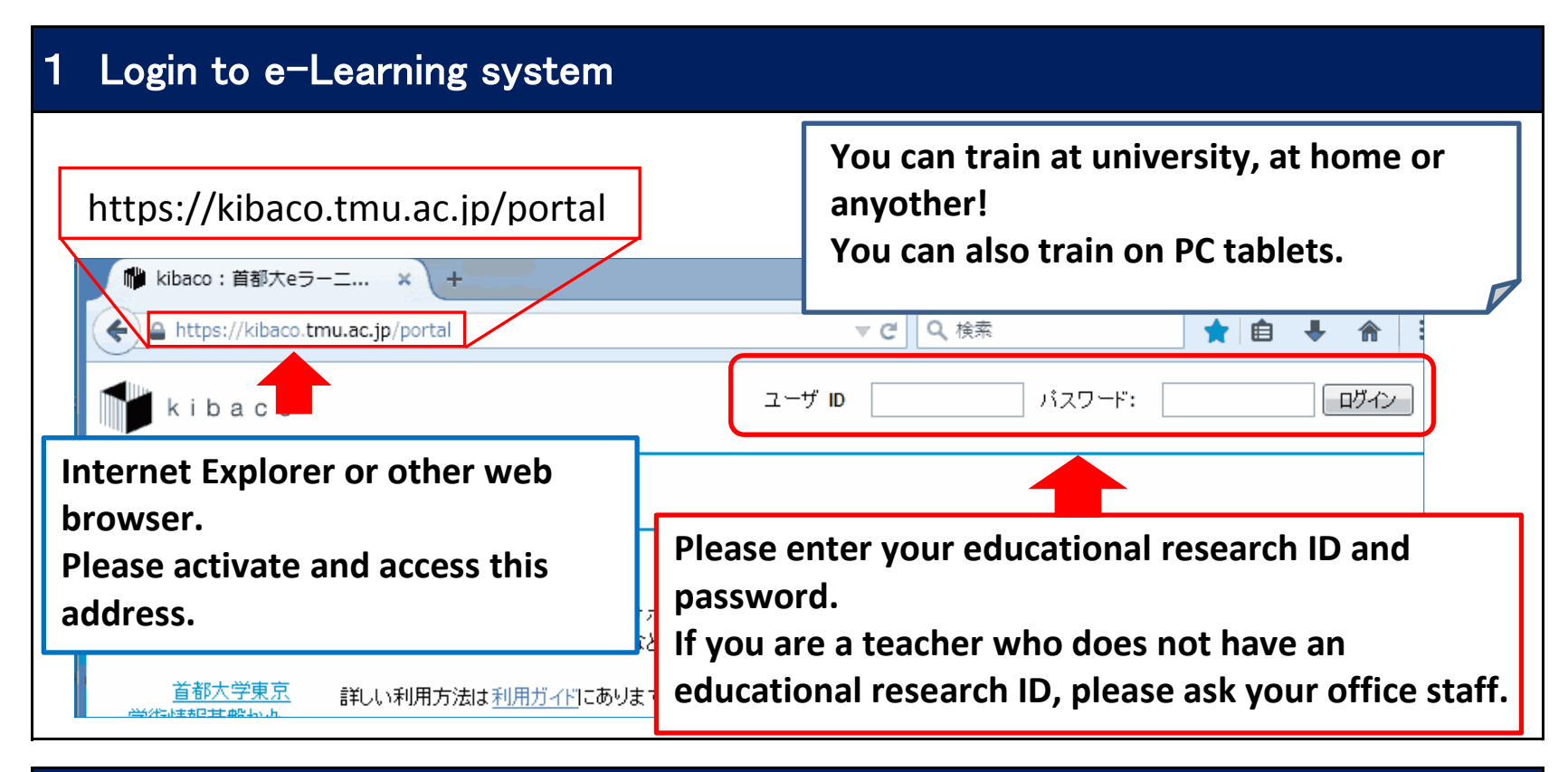

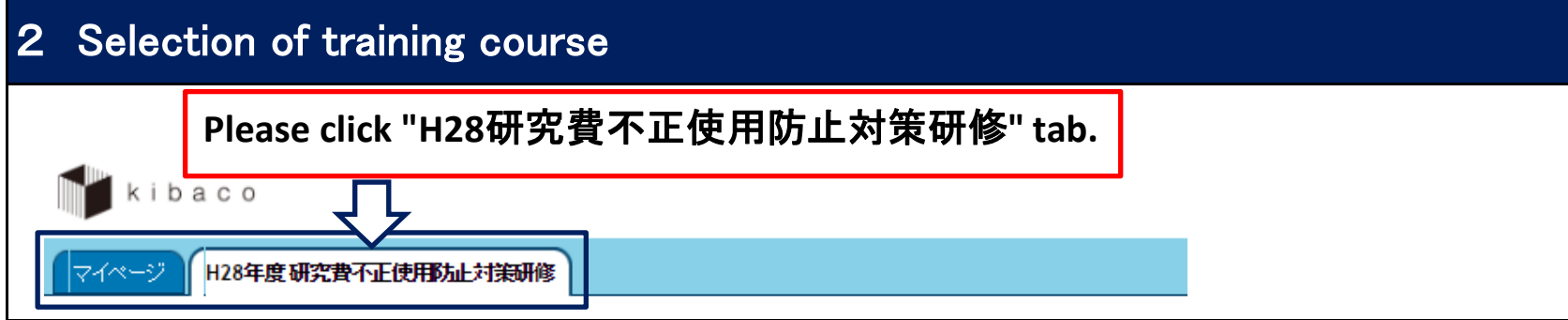

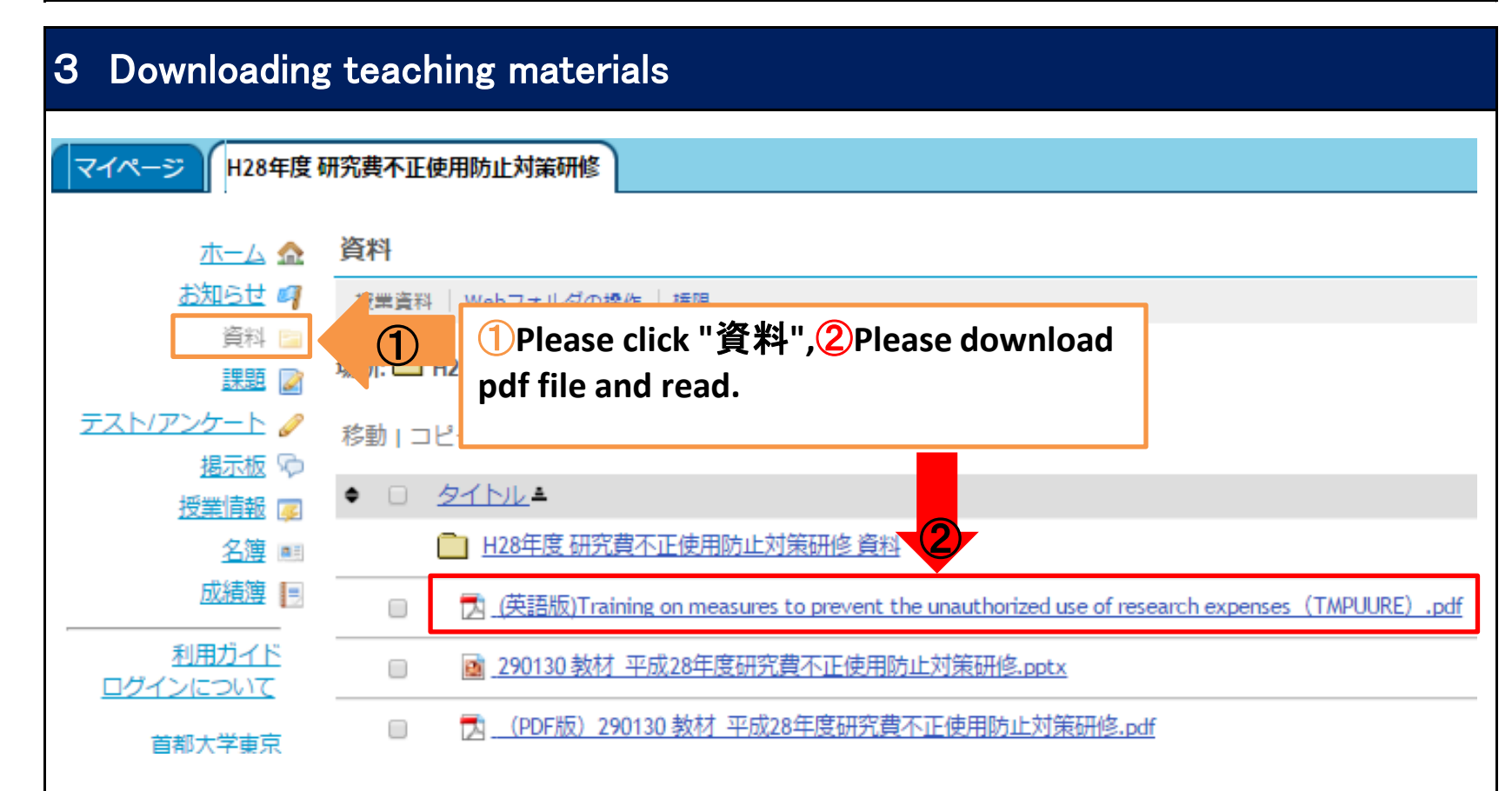

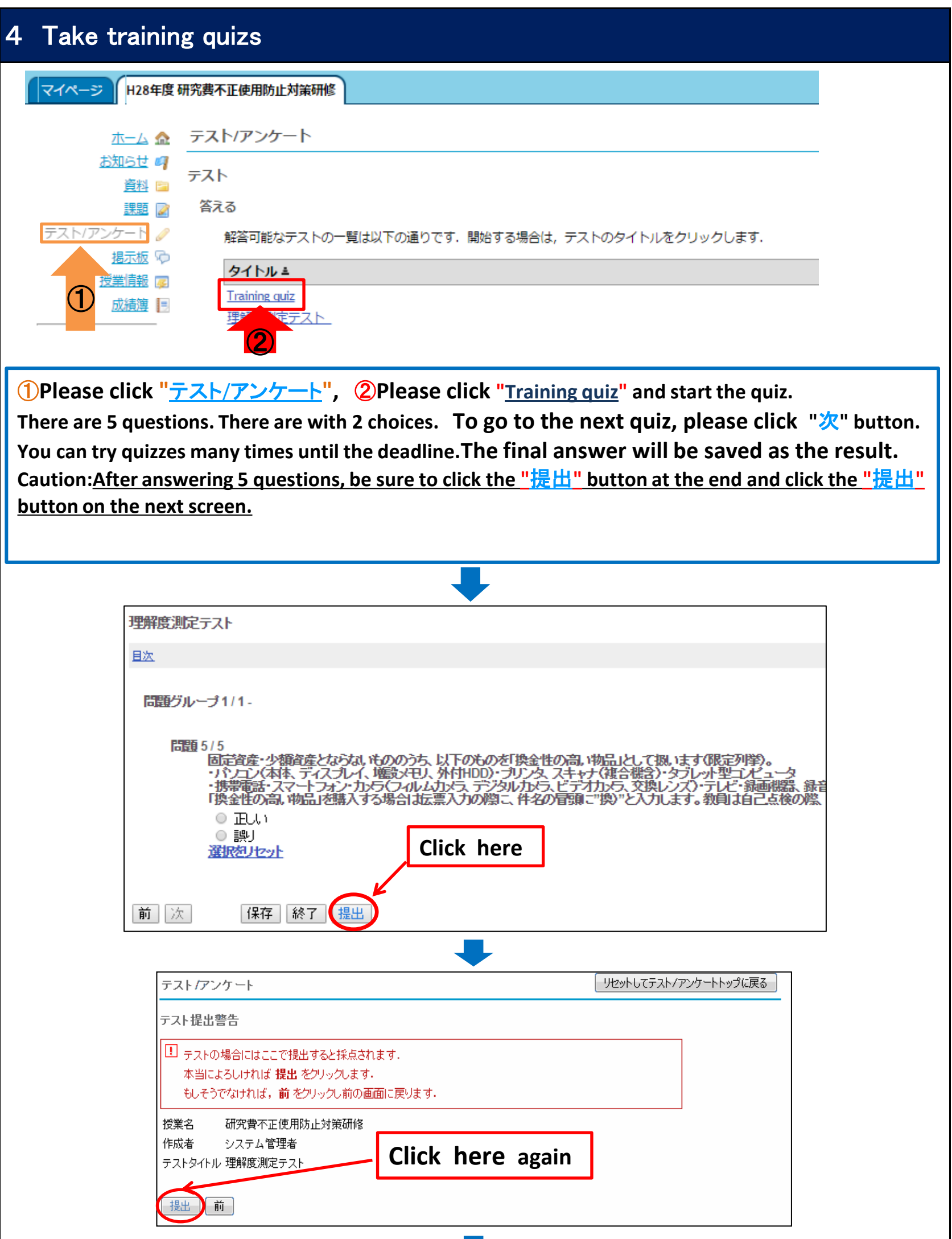

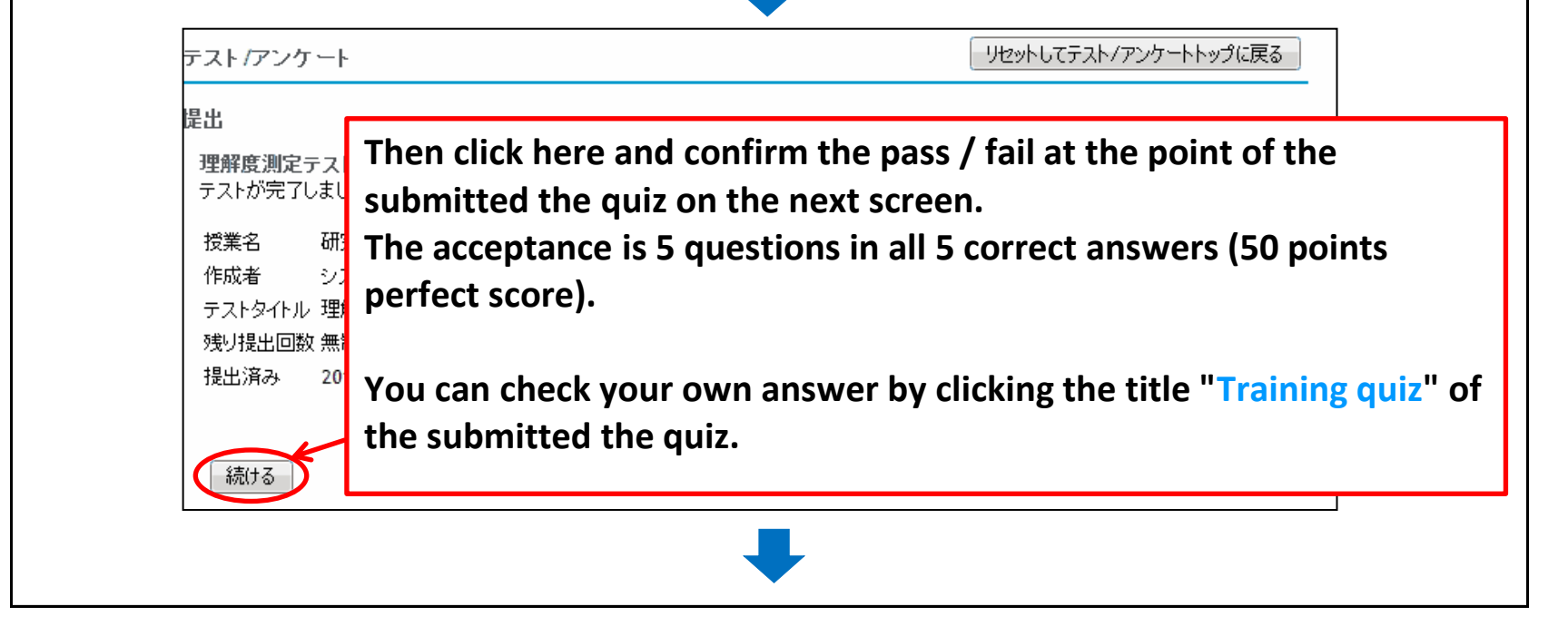

## 5 Confirmation of the grade of the training quiz

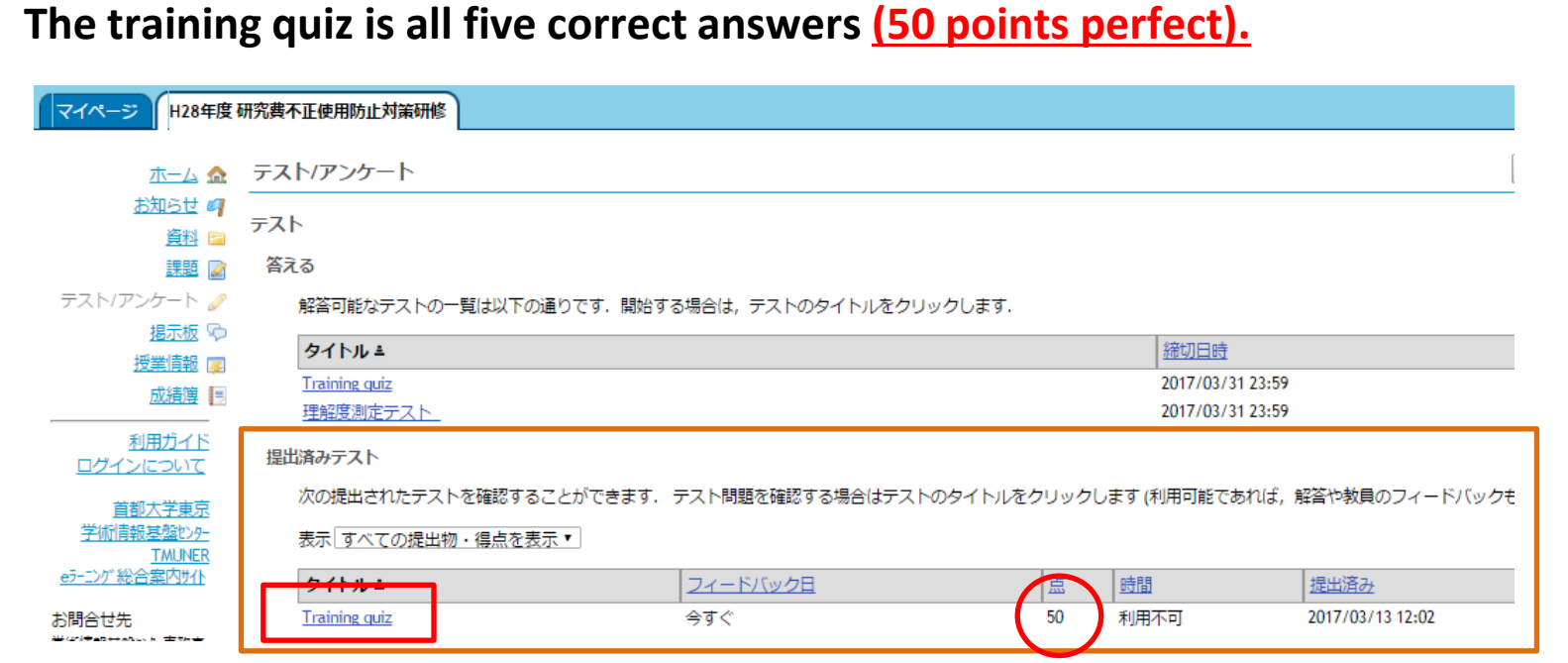

**The answer result of the quiz is displayed in the submitted quiz. The score will be displayed in the middle(50 points for each 10 points) . If you want to check your own answer, click the "Training quiz " of the title.**

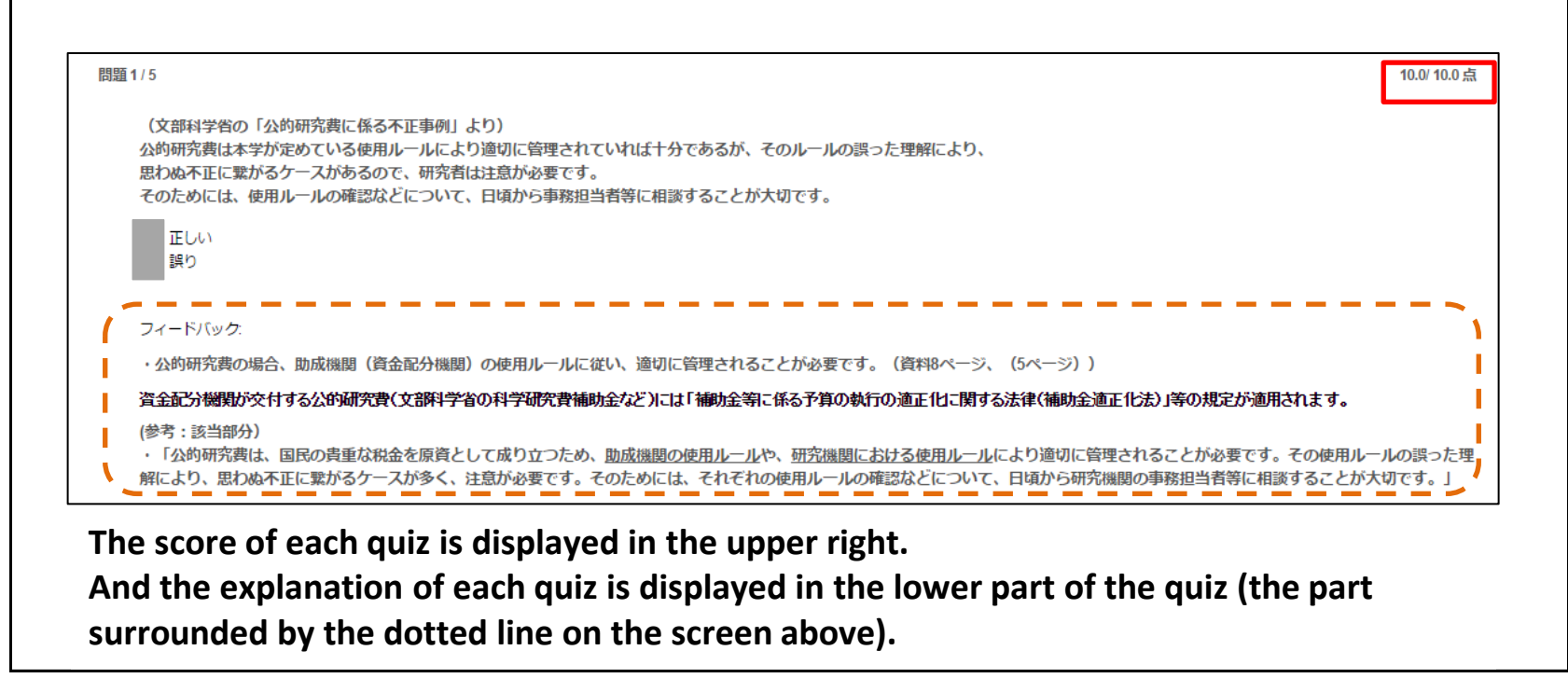